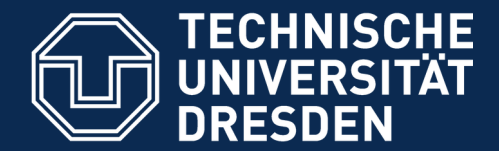

**Fakultät Informatik** - Institut Software- und Multimediatechnik - Softwaretechnologie

# **31b) Notation von UML mit PlantUML**

Prof. Dr. Uwe Aßmann Institut für Software- und Multimediatechnik Lehrstuhl Softwaretechnologie Fakultät für Informatik TU Dresden Version 20-0.4, 05.06.20

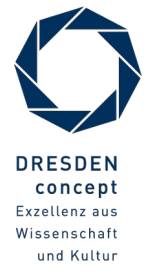

Softwaretechnologie (ST) © Prof. U. Aßmann

## **PlantUML**

### 2 Softwaretechnologie (ST)

- ► PlantUML https://plantuml.com/de/ ist ein tolles Werkzeug für das Zeichnen und automatisierte Layout von UML-Diagrammen
	- Klassendiagramme https://plantuml.com/de/class-diagram
	- Sequenzdiagramme https://plantuml.com/de/sequence-diagram
	- Komponentendiagramme (eingeschränkt) https://plantuml.com/de/component-diagram
	- Nutzfalldiagramme https://plantuml.com/de/use-case-diagram
	- Zustandsdiagramme https://plantuml.com/de/state-diagram
	- Aktivitätsdiagramme https://plantuml.com/de/activity-diagram-beta
	- Objektdiagramme https://plantuml.com/de/object-diagram
- ► Man erstellt eine Datei datei.plantuml in textueller Syntax mit "Tripeln" (entspricht einfachen Sätzen wie "X ist-ein Y"
- ► plantuml datei.plantuml --> datei.png

## **Nachinstallation mit einem Paketmanager**

### 3 Softwaretechnologie (ST)

- ► Q: Wie bekommt man plantuml auf seinen Rechner?
- ► A: mit brew oder apt-get, den Paketmanagern von Linux:
- ► brew install plantuml
- ► sudo apt-get install plantuml
- ► Lustig:
- plantuml -tutxt diagramm.plantuml
- ► -- erzeugt utf8text-Diagramm
- plantuml -tpdf diagramm.plantuml
- ► -- erzeugt pdf-Diagramm

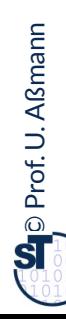

## **Unsere Formulare**

4 Softwaretechnologie (ST)

#### Order @startuml  $\beta$ startuml $\alpha$ ' @author Uwe Assmann Wauthor Uwe Assmann  $\bigcap$  Lieferschein  $\mathbf C$ ) Rechnung  $\mathcal{L}$ ) Bestellung ' @version 0.1 ' @version 0.1 ' @date 2020-05-30 ' @date 2020-05-30 skinparam class { skinparam class { BackgroundColor White BackgroundColor White  $1..*$  BorderColor Black BorderColor Black  $\left($ **A** $\right)$  Formular C Bestellposition ArrowColor Black ArrowColor Black int summe }  $\overline{\phantom{a}}$ namespace Order { amespace order { abstract class Formular abstract class Formular Formular : int summe Formular :  $\text{Int}$  summer Bestellung o--> "1..\*" Bestellposition Bestellung 0--> 1.. Bestellposition Bestellung --|> Formular Bestellung --|> Formular Rechnung --|> Formular  $Recalling = |2 + 0|$  mular Lieferschein --|> Formular Lieferschein -- $\sim$  Formular **kmann**<br>Smann

≦<mark>@enduml</mark><br>ĕ @enduml

 $\odot$ 

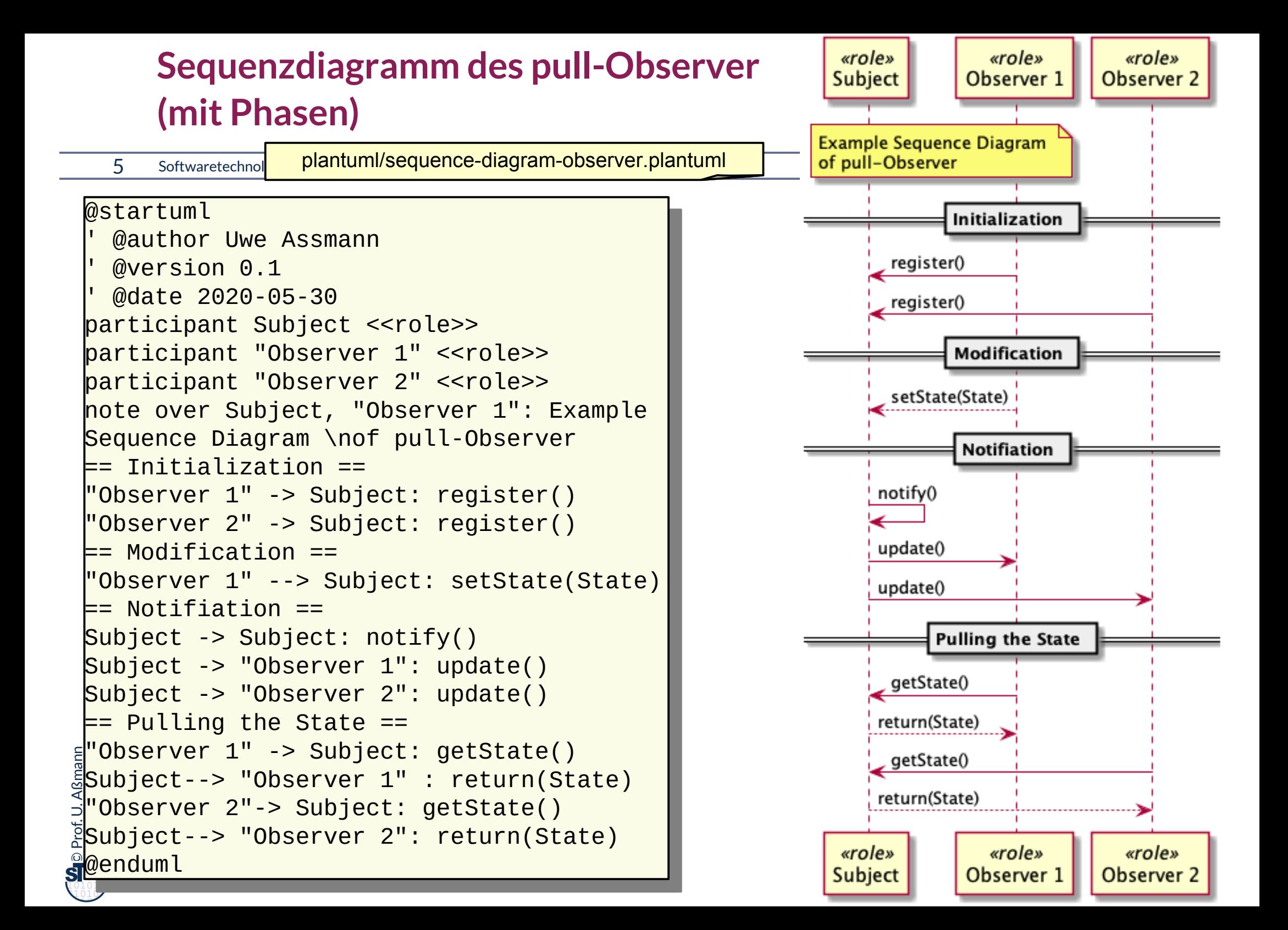

# **Aktivitätendiagramm des CRUD Protokolls für Material-Objekte**

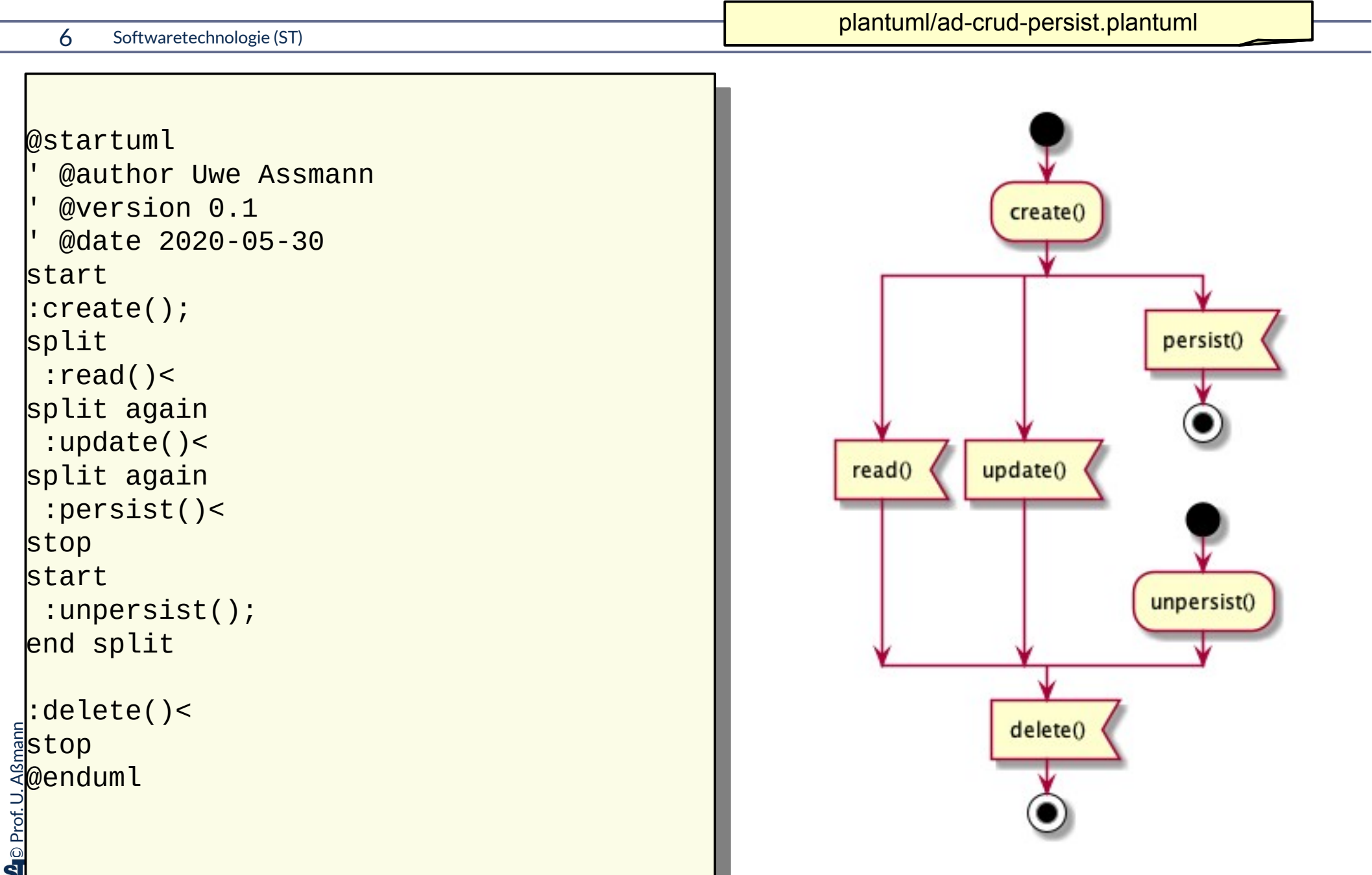

# **Projektpläne im GANTT Planungsformat (Balkendiagramm)**

### 7 Softwaretechnologie (ST)

- ► Achtung: "days" sind hier einfach Zeiteinheiten
- ► (Probieren Sie das mal mit "weeks" aus)

```
['''] <del>lasts 1 day</del><br>[PM] starts at [O
 @startgantt
 -- Phase I: Object-oriented programming --
 oor j tasts 4 days
 -- Phase II : Object nets<br>000 potel leete 4 days
 oor netsj tasts 4 days
 [OOP nets] starts at [OOP]'s end
 -- Phase III : Object-oriented analysis--
 oong tasts 4 days
 [OOA] starts at [OOP nets]'s end
 -- Phase IV : Object-oriented design-
 oodj tasts 6 days
 [OOD] starts at [OOA]'s end
 pm] starts at [OOD] s cha
 enagante
@startgantt
-- Phase I: Object-oriented programming --
[OOP] lasts 4 days
-- Phase II : Object nets --
[OOP nets] lasts 4 days
[OOP nets] starts at [OOP]'s end
-- Phase III : Object-oriented analysis--
[OOA] lasts 4 days
[OOA] starts at [OOP nets]'s end
-- Phase IV : Object-oriented design--
[OOD] lasts 3 days
[OOD] starts at [OOA]'s end
[PM] lasts 1 day
[PM] starts at [OOD]'s end
@endgantt
```
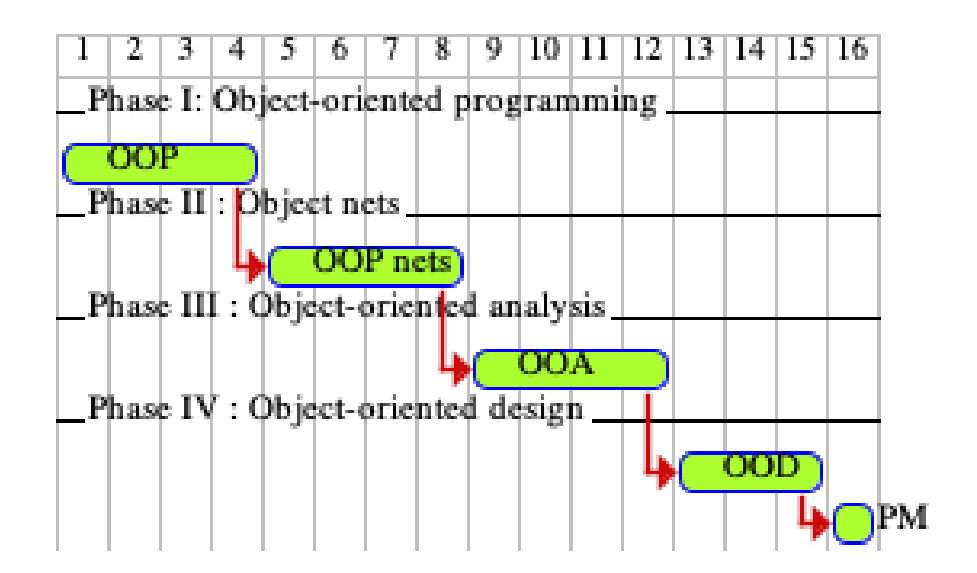

plantuml/course-outline.plantuml

### **Ende**

- ► Erklären Sie den Begriff "Domänen-spezifische Sprache". Denken Sie daran, was plantuml von Java unterscheidet.
- ► Erklären Sie, ob und warum Sie lieber mit textuellem plantuml oder mit diagrammatischem UML arbeiten.

 $\odot$ Prof. U. A ßmann